## getName方法

```
 方法
  ListView.getName()
描述
   获取表格的名称。
参数说明
   无
返回值
   string
示例  
   下面的示例代码中,通过getName方法,获取表格的名称。
   //
  var page = Forguncy.Page;
  //
  var listview = page.getListView("1");
  //
  var name = listview.getName();
  //
  alert(name);
  --------------------------
```
操作步骤

在页面上选择一个区域,将数据表拖拽到单元格区域中,绑定数据表中的字段。

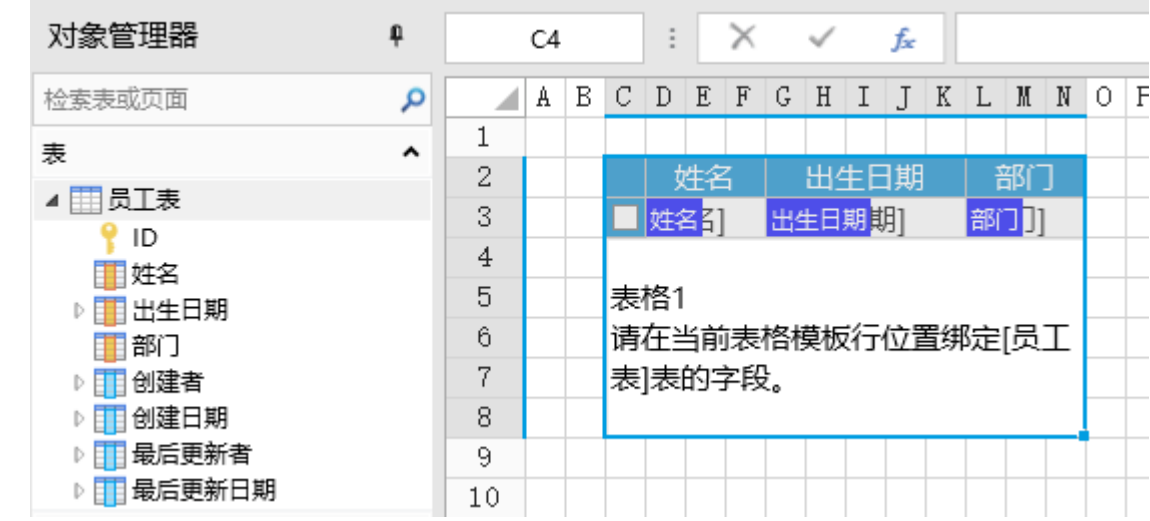

## 2

选择一个单元格区域,设置其单元格类型为按钮,编辑命令为"JavaScript命令",并输入JavaScript代码。

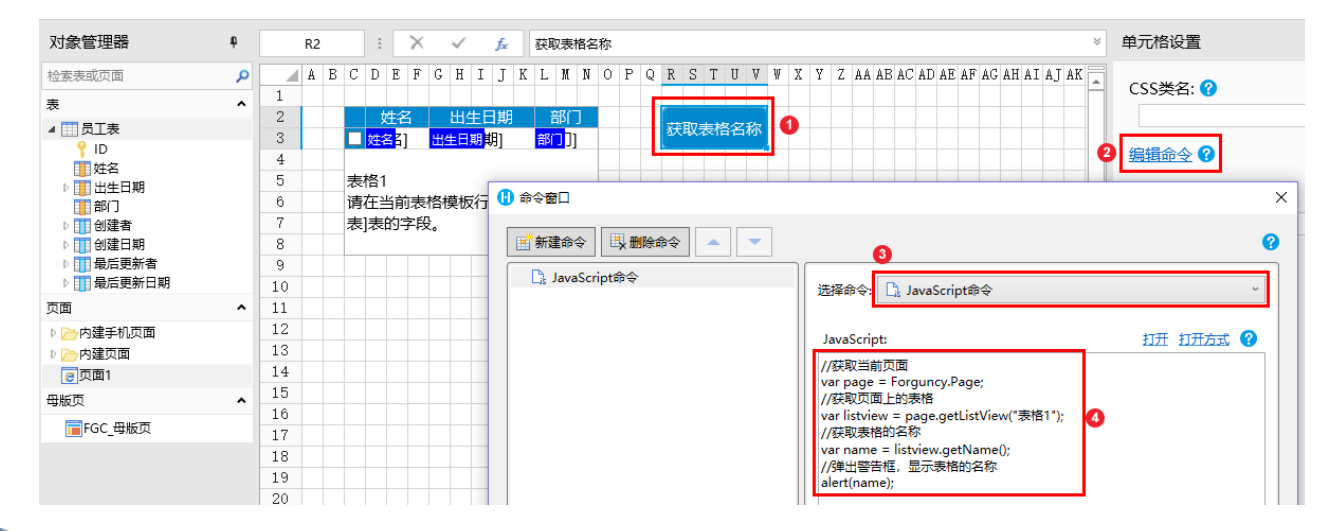

## 3

编辑完成后,单击"确定"关闭对话框。

运行页面,在页面中单击获取表格名称按钮,就会弹出警告框,显示表格的名称。

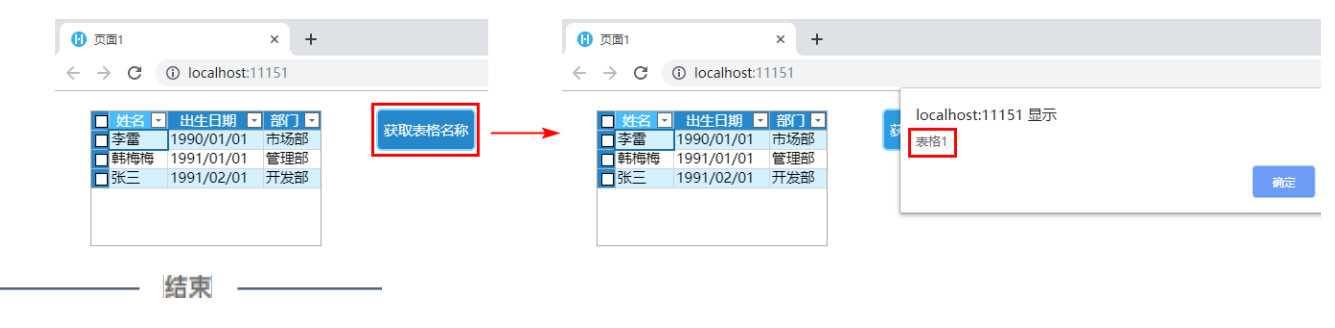